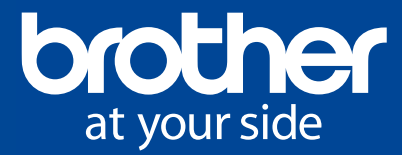

## Hand-decorated tumblers – perfect for breaks during craft time!

Add a fun accent by hand-decorating the paper lining inside the plastic tumbler you use for your favourite beverage. Combine illustrations, text, and other design elements to express your individuality! Savor the fun of bringing your own original design to life with every sip from your tumbler.

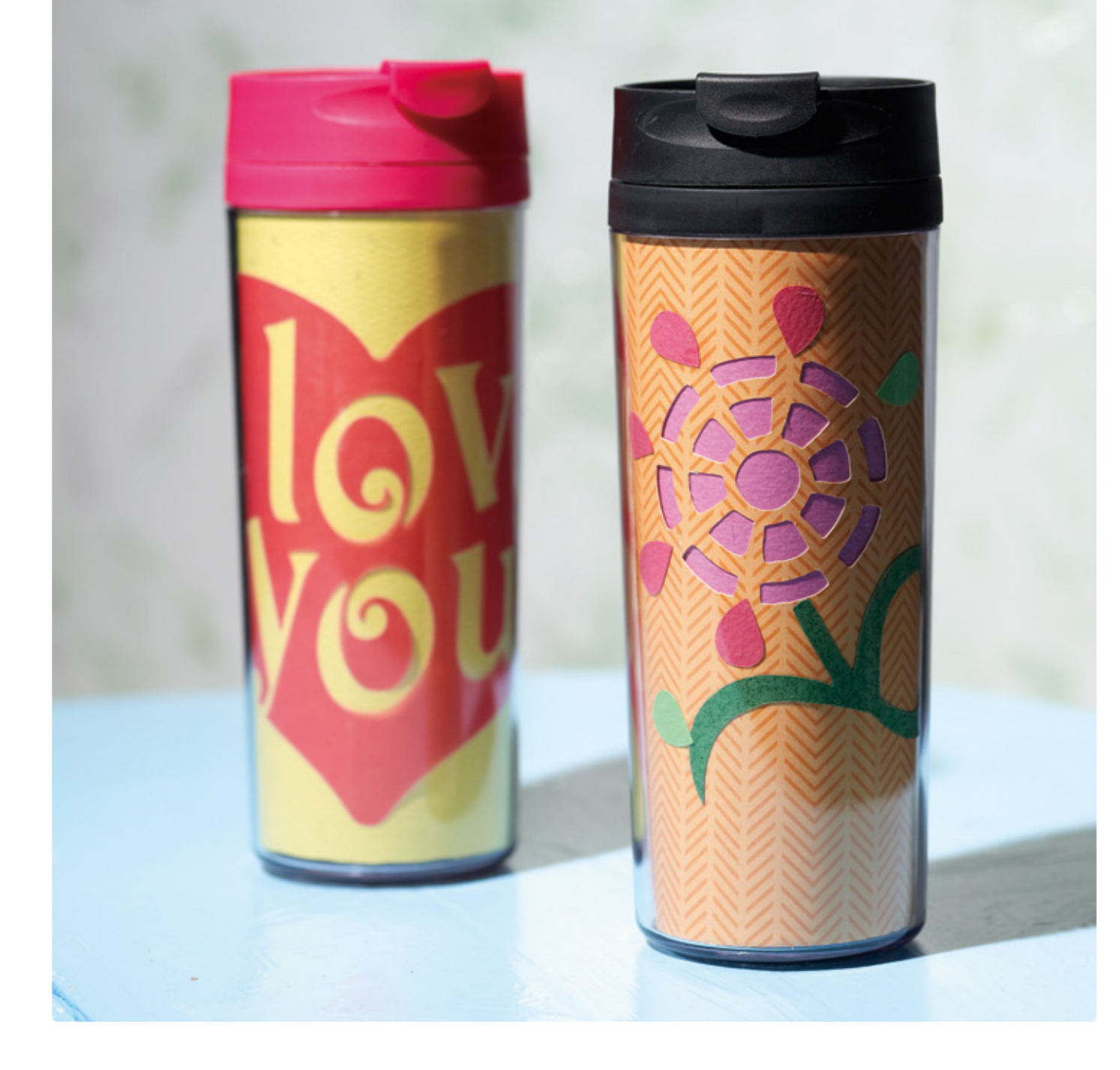

## **Materials**

- Brother ScanNCut Machine
- Outer dimensions: 5.90" x 7.08"
- Paper 7 kinds
- Flowers large: 2.04, small: 1.41"
- Stalk: 3.97" x 5.31"
- Flower petals large: 0.98" x 0.62", small: 0.58" x 0.50"
- Use the ornament on the next page
- Tumbler, glue

## Optional Accessory:

• Scanning Mat 12" x 12"

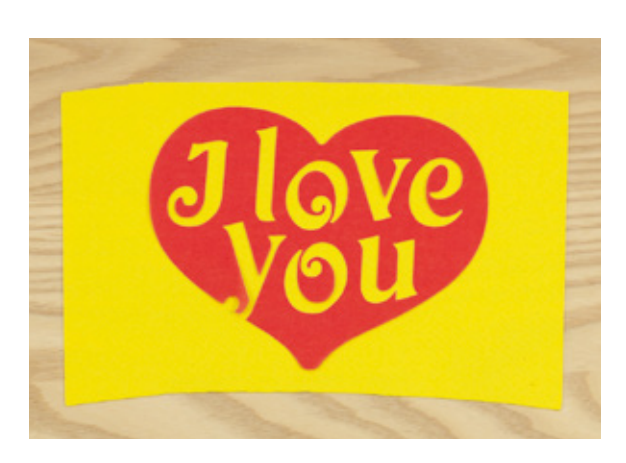

Tip

Trace the tumbler insert liner and scan it into the machine using Scan to Cut Data to create multiple cut pieces of the same shape. Decorate with your personal artwork or even some of the built-in patterns. Built-in Pattern: LO-A035

Function: Scan to Cut Data

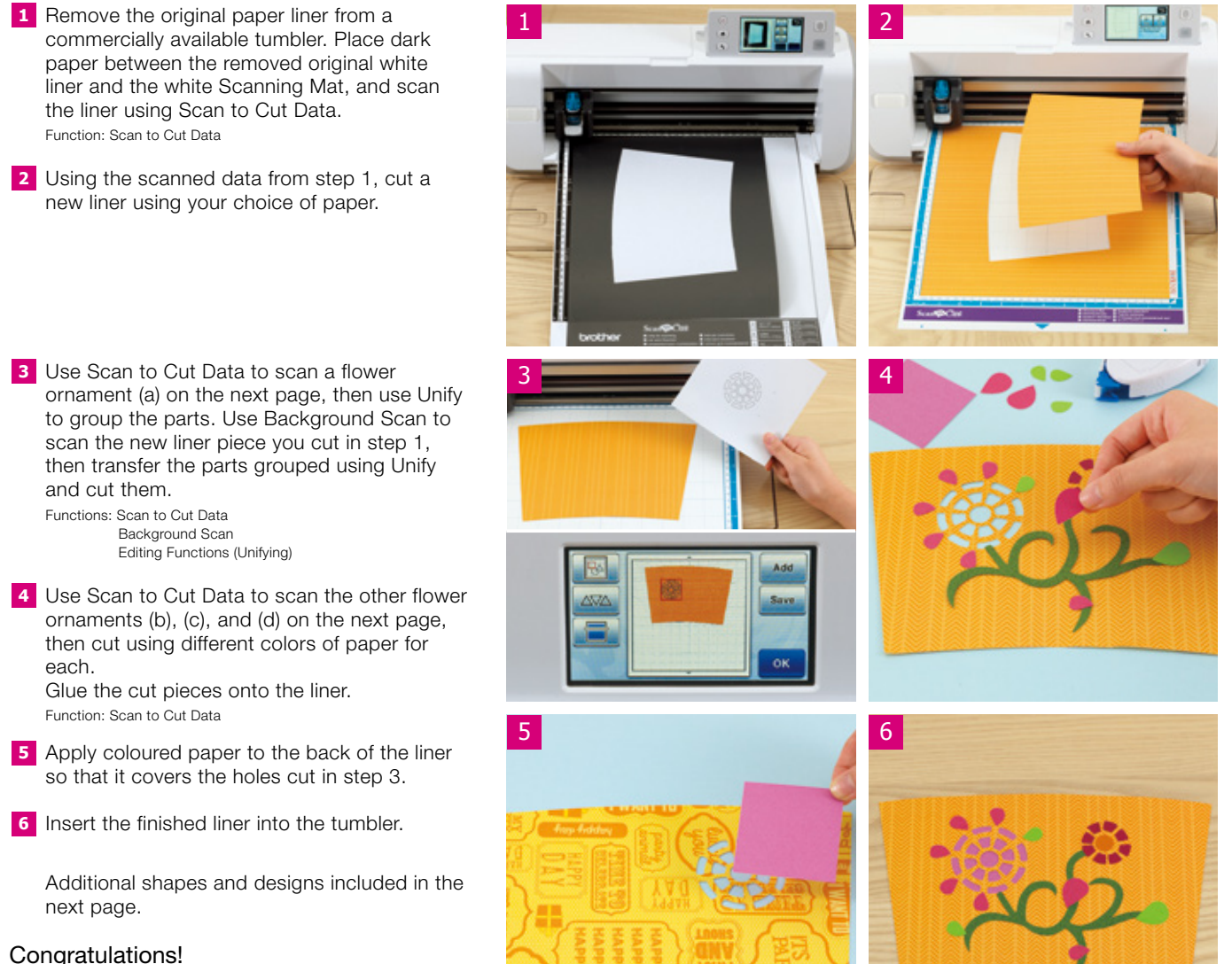

Your hand-decorated tumbler is finished.

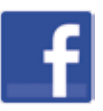

Share your creation on Facebook: facebook.com/brotheraustralia

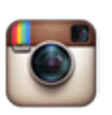

Share your creation on Instagram with #BrotherInspires: instagram.com/brotheraustralia

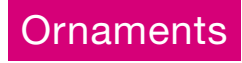

Actual size.

When printing out actual-scale figures, print at 100% or set your printer so that it will not enlarge or reduce the scale.

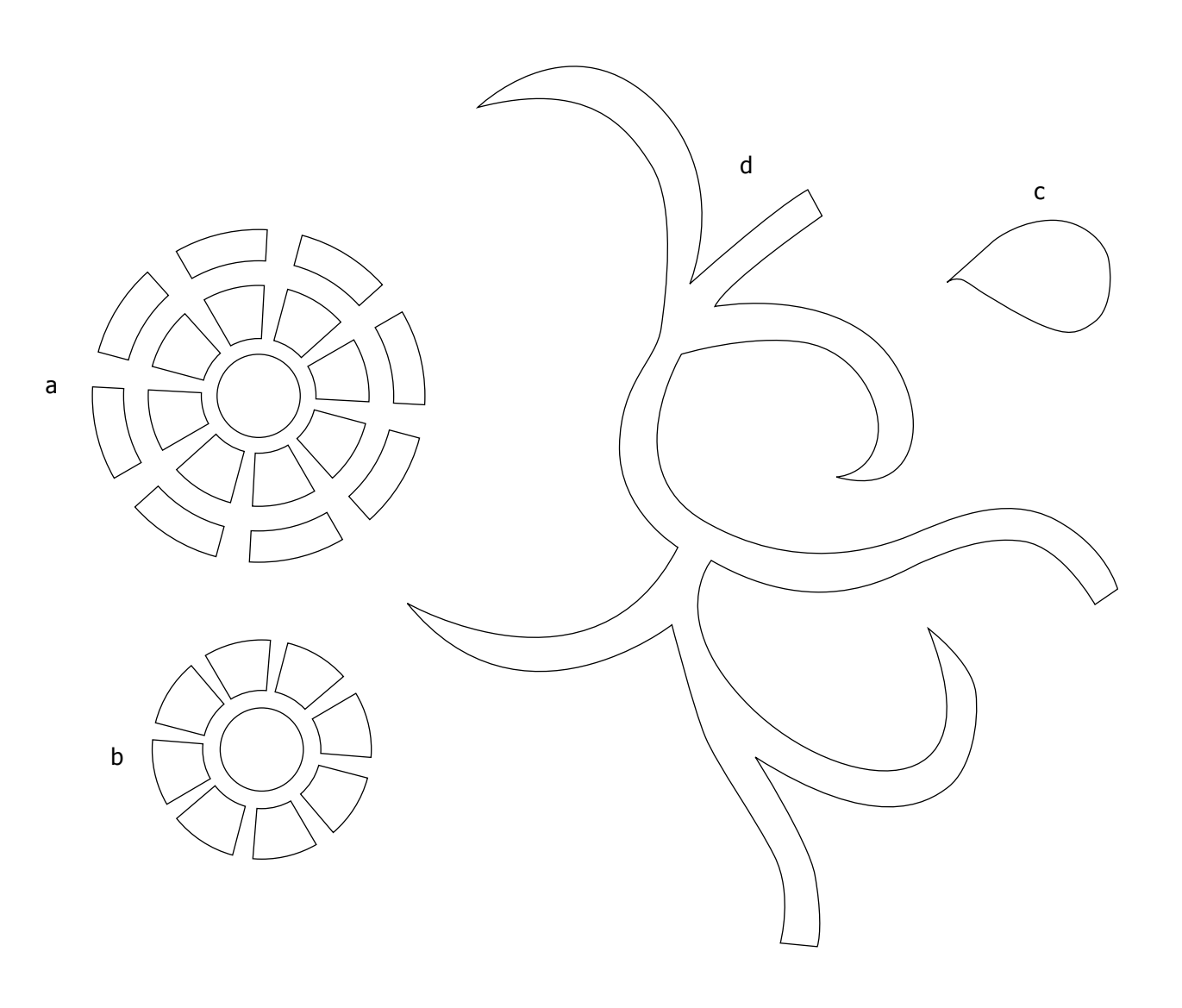